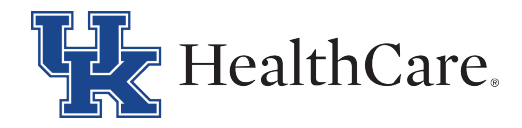

# **INSTRUCCIONES PARA COMPLETAR LA SOLICITUD DE FAP**

- 1- Escriba el número de registro médico en el cuadro disponible.
- 2- Escriba el día de hoy en el cuadro disponible.

## **SECCION A de la aplicación**

- 3- Escriba el nombre del paciente en el cuadro disponible.
- 4- Escriba el número de Seguro Social en el cuadro disponible.
- 5- Escriba la fecha de nacimiento del paciente en el cuadro disponible.
- 6- Escriba el número de teléfono en el cuadro disponible.
- 7- Escriba el segundo número de teléfono del paciente.
- 8- Marque la casilla de Estado civil del paciente y / o Hijo menor de edad.
	- Escriba la dirección de correo del paciente en el cuadro disponible.
	- Escriba la cantidad de tiempo que el Paciente ha estado usando esa dirección de correo en la casilla disponible.
- 9- Escriba el nombre del empleador actual del paciente o la fuente de ingresos principal del paciente en el cuadro disponible.
- 10- Escriba el nombre de la Ciudad y el Estado de la ubicación del empleo del Paciente en la casilla disponible.
- 11- Escriba el número de teléfono del empleador en el cuadro disponible.
- 12- Escriba la cantidad de tiempo que el paciente ha estado con el empleador actual, o la cantidad de tiempo que el paciente ha recibido el apoyo de su fuente principal de ingresos en el cuadro disponible.

## **SECCION B de la aplicación**

14- (Si corresponde): vuelva a completar los pasos 3 a 15 en la Sección B de la solicitud para el cónyuge, padre o tutor legal del paciente.

## **SECCION C de la aplicación**

15- (Si corresponde): vuelva a completar los pasos 3 a 15 en la sección C de la solicitud para cualquier co-garante del paciente.

## **SECTION D de la aplicación**

- 16- Escriba el nombre de cada persona que vive en el hogar del paciente en el cuadro disponible
- 17- Escriba la relación con el paciente en el cuadro disponible.
- 18- Escriba el estado de empleo de cada persona en el cuadro disponible
- 19- Escriba la edad de cada miembro del hogar.

#### **SECTION E de la aplicación**

20- Escriba la cantidad mensual en dólares de ingresos brutos recibidos cada mes por todos los miembros del hogar en las casillas correspondientes de (a - m).

#### **SECTION F de la aplicación**

- 21- Escriba el nombre del banco y el monto actual en dólares de cada cuenta para las casillas correspondientes:
	- Cuenta de cheques
	- Ahorros
	- Certificado de deposito
	- Mercado de valores, fondos mutuos
	- Acciones, Bonos, Otros

#### **Segunda página dela aplicación**

- 22- Marque la casilla indicando si el paciente es o no residente de Kentucky.
- 23- Marque la casilla que indica si alguno de estos elementos se aplica o no al paciente
	- Legalmente ciego
	- Legalmente discapacitado
	- Mayores de 65 años
	- Embarazada
	- Un niño menor de edad
	- Hay otros niños menores de edad que viven en la casa del paciente.
- 24- Marque la casilla indicando si la fecha del servicio fue o no relacionado a un accidente automovilístico.
- 25- Escriba cualquier comentario adicional que usted considere necesario para completar esta aplicación.
- 26- Firme y ponga la fecha a la aplicación en la línea disponible.